## **URC Grant Application - Researcher eRA APCs & Page Costs Process**

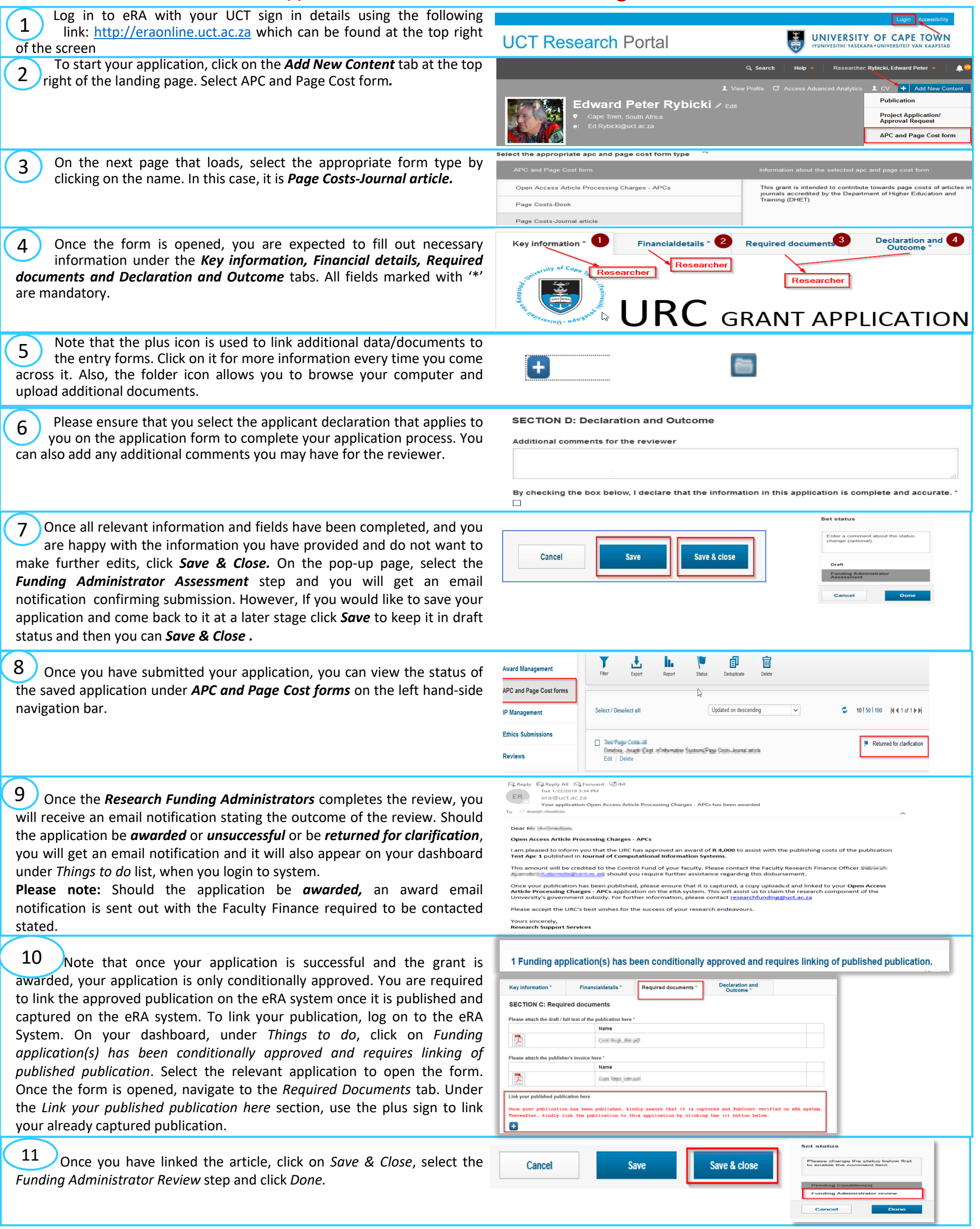